## Ipad 4 Retina User Manual

Eventually, you will certainly discover a further experience and skill by spending more cash. yet when? do you agree to that you require to get those all needs later than having significantly cash? Why dont you try to acquire something basic in the beginning? Thats something that will guide you to understand even more with reference to the globe, experience, some places, in imitation of history, amusement, and a lot more?

It is your unquestionably own get older to pretense reviewing habit. in the course of guides you could enjoy now is Ipad 4 Retina User Manual below.

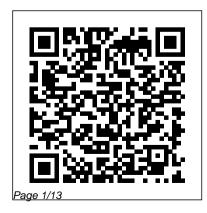

July, 27 2024

MicroStrategy Suite Ouick Start Guide for MicroStrategy Analytics Enterprise iOS Guides The Evaluation Guide includes instructions for installing, configuring, and using the MicroStrategy Evaluation Edition. This guide also includes a detailed, step-bystep evaluation process of MicroStrategy features, where you perform reporting with the MicroStrategy Tutorial project and its sample business data. iPad For Seniors For Dummies Pearson Education

A Comprehensive Guide to Mastering Your 2020 iPad Air" (4th Generation) and iPadOS 14.Apple has introduced an all-new iPad Air - the most powerful, versatile, and colorful iPad Air ever.

Now available in five gorgeous finishes, iPad Air features an all-screen design with a larger 10.9-inch Liquid Retina display, camera and audio upgrades, a new integrated Touch ID sensor in the top button, and the powerful A14 Bionic for a massive boost in performance, making this by far the most powerful and capable iPad Air ever made. This book is a detailed in DEPTH guide that will help you to maximize your iPad experience. It has ACTIONABLE tips, tricks and hacks. It contains specific step-by-step instructions that are well organized and easy to read. Here is a preview of what you will learn: -How to set up your iPad-How to Multitask on Your iPad-New iPadOS 14 Features for iPad-Open Apps and Find Music and Quickly Using Spotlight Search-How to identify and remove unnecessary apps-Accessing the Control Center, iPadOS 14 and iPad new gestures-Send and receive sms messages on iPad via Text Message Forwarding-Use Apple Pencil To Take Notes on Lock Screen-Use The Smart Keyboard and Master

The Keyboard Shortcuts-Learn to create and use Memoji in iPadOS 14-Learn the changes to notifications in iPadOS 14-Apple Pay Cash-How to use Siri-How to perform quick website search in Safari-How to play FLAC files on an iPad-Download Free Books on Your iPad-How to Use iCloud Keychain on Your iPad Devices-How to use Favorites in Apple Maps... and much more!Additional value for this book.-A well organized table of content and index that you can easily reference to get details quickly and more efficiently-Step-by-step instructions with images that will help you operate your Apple ipad Air 4th generation in the simplest terms.-Latest tips and tricks to help you maximize your latest ipad to the fullestScroll up and Click the "Buy Button" to add this book to your shelve.

Quick Start Reference for MicroStrategy 10 MicroStrategy Evaluate MicroStrategy as a

departmental solution. This book provides detailed information to download, install, configure, and use the MicroStrategy Reporting Suite.

Ipad Mini 6 User Guide Elsevier Health Sciences

IPad Air (4th Generation) User Guide
OS X El Capitan: The Missing
Manual "O'Reilly Media, Inc."
Shares tips, techniques, and
shortcuts to using the iPad and iPad
mini, covering such topics as
connecting to a network, reading
ebooks, and creating videos.
iPad Air Guide John Wiley & Sons
Learn Design for iOS Development
is for you if you're an iOS developer
and you want to design your own

apps to look great and be in tune with the latest Apple guidelines. You'll learn how to design your apps they've made with the new iOS 7 to work with the exciting new iOS 7 look and feel, which your users expect within their latest apps. Learn Design for iOS Development guides you through the design processes that you can apply to design your own apps brilliantly. We'll start at the idea stages of your apps, and you'll see how you can analyze and apply the right design patterns for every app you are coding, use wireframing tools to take your ideas forward, and use Photoshop to create the visual assets you want to look great in

your app. You'll understand why Apple have made the decisions interface and new HIG guidelines, and from that insight you'll be able to vision and create your own apps, on iPhones and iPads, that work perfectly within the new iOS 7 interface.

IPad Air (4th Generation) User Guide Que Publishing The Installation and Configuration Guide includes information to install and configure MicroStrategy products on Windows, UNIX and Linux platforms, as well as basic maintenance guidelines. IPad 8th Generation User Manual

MicroStrategy, Inc.

The Quick Start Reference Guide provides Plus. This book unearths all the secrets of an overview of the installation and evaluation process, and additional resources. Plus. This book unearths all the secrets of the newest iPhones. Bigger screens, faster chips, astonishing cameras, WiFi calling, Apple Pay, crazy thin. The iOS 8.1

IPad Air 4 User Guide Independently Published

The Anti-Coloring Book is designed as an antidote to traditional coloring books, offering children the chance to create their own images. [from back cover]. lad Production Beginner's Guide Apress Annotation With the iOS 8.1 software and the new iPhone 6 and 6 Plus, Apple has taken its flagship products into new realms of power and beauty. The modern iPhone comes with everythingcamera, music player, Internet, flashlightexcept a printed manual. Fortunately, David Pogue is back with this expanded edition of his witty, full-color guide: the worlds most

popular iPhone book. The iPhone 6 and 6 the newest iPhones. Bigger screens, faster chips, astonishing cameras, WiFi calling, Apple Pay, crazy thin. The iOS 8.1 software. Older iPhone models gain predictive typing, iCloud Drive, Family Sharing, "Hey Siri," the Health app, and about 195 more new features. Its all here. in these pages. The apps. That catalog of 1.3 million add-on programs makes the iPhones phone features almost secondary. Now youll know how to find, exploit, and troubleshoot those apps. The iPhone may be the worlds coolest computer, but its still a computer, with all of a computers complexities. iPhone: The Missing Manual is a funny, gorgeously illustrated guide to the tips, shortcuts, and workarounds that will turn you, too, into an iPhone master. Using iPhones, iPads, and iPods Rugged

## Land Books

It feels like it was yesterday the first iPad home Here is an overview of what you was introduced by Steve jobs; however, the first iPad was released over ten years ago! Today, the iPad is still very effective. How to pair, charge and use the Apple even more powerful than most computers. With the release of the 6th generation iPad mini, Apple has added new features to the device, which include a new design, new chip, larger display, and more. Apple's iPad Mini pushes entertainment and mobile working to a whole new level where you don't even have to bring out your laptop, but are you making the most out of this device? Well, the need for this guide cannot be overemphasized because it provides step by step instructions on how you can make the most out of your iPad Mini 6th Generation, mastering the features, tips, and tricks to navigate through the device like a PRO when

working or just enjoying the device at would find in this book Features of the iPad mini 6 How to set up your device Pencil on iPad Finding your way around your device 40+ Basic settings How to make the most of the iPad's camera How to make use of Apple pay How to make FaceTime calls How to create your memoji How to set up and make use of Siri How to use the Family Sharing feature How to maximize your usage of Safari How to sync your iPad with other devices How to set up and use the Focus feature How to use the Live Text feature Tips and tricks And lots more Scroll up and click the BUY NOW icon on the top right corner of your screen to get this book now iPad and iPad mini Absolute Beginner's Guide MicroStrategy,

Inc Small price, but high performance that's what you'll find on the iPad Air The iPad Air is outfitted with an A14 bionic chip with an improved and how to use the new iPadOS 14 neural motor. With this new processor, Apple has likewise taken the iPad Air (fourth era) to another level. With iPad Air, you can stream series without interference and obstruction, plan and design 3D models, and make or create presentation at the same time. And this anytime and anywhere. As regards the 10.9 Retina display with TrueTone and extra anti-glare coating, colors sparkles even in

very poor lighting conditions. So

nothing prevents you from working in a café or a park. Here, you'll learn everything you need to know about the 4th Generation iPad Air with handy pictures and illustrations to help you quickly navigate 4th Generation iPad Air like a pro. Quick Start Reference Guide for MicroStrategy 9.5 MicroStrategy. Inc.

Annotation Think of an iAd as a micro-app contained within an app on a users iPhone or iPad that theyve downloaded from the App Store. When the user taps your adverts banner it bursts into life filling the entire screen of their

device.iAd Beginners Guide takes you through the start to finish process of building rich, compelling, interactive iAds. You will learn to create beautiful multi-page ads with store finders, social sharing, 3D images and video galleries. You will create ads that utilize the powerful technologies in the iPhone to make your brand shine. Once you have engaged the user you can carry out targeted advertising campaigns with location-based coupons, store finders and social engagement. Using the iTunes Store you will see how its even possible to add oneclick digital content purchasing right within your ad. Learn how iAd

producer manages all the HTML5, JavaScript, and CSS3 behind your iAd. You will be creating emotive. gripping and effective mobile advertising campaigns in no time. App Savvy MicroStrategy, Inc. Evaluate MicroStrategy as a departmental solution. This book provides detailed information to download, install, configure, and use the MicroStrategy Suite. Learn Design for iOS Development "O'Reilly Media, Inc." The iPad 8th generation comes with 10.2-inch screen size. The screen type is Retina IPS LCD capacitive touchscreen and provides a resolution of 1620 x 2160 pixels. It is powered by an Apple A12 Bionic Hexa-core

processor. It is packed with 3 GB RAM. Email Senders Receive Files with The main camera consists of 8 MP (standard) with HDR and panorama. On ID Measure Height Personalize Cycle the front, there is a single standard camera of 1.2 MP with HDR. It additionally features Siri natural language commands and dictation. This Memo Take Long Screenshots of book will show you the step-by-step up your M1 iPad 8th generation and how to use iPadOS. Also, this book contains tips and tricks that will make you an iPad 10.2 (2020) expert. This book covers the following: Backup iPad on Mac Setting up Apple Pay Sending Payments with Apple Pay Cash Set Wallpapers that Reacts to Dark Mode Turn on Text Forwarding Turn on iCloud Keychain Turn on Siri Block

AirDrop Setting up Emergency Medical Tracking Options Shooting Night Photos Shooting Ultra-Wide Photos Trim Excess Recording using Voice Webpages Sharing Music over AirPods process with instructions on how to set Creating Memoji Use iPad as a Second Screen Pair Apple Pencil with iPad Draw and Sketch with iPad Unzip Files Scan Documents on iPad Accept a Family Sharing Invitation Take Smarter Selfies Creating a Folder on the Home Screen Tagging a Contact in Reminder Turn off True Tone Display Pairing DualShock 4 Controller with iPad Scroll up and tap the "Buy Now" button to grab your copy

MicroStrategy Suite Quick Start Guide for MicroStrategy 9.5 Rowman & Littlefield

Mirroring his part as a Marine Corp journalist Modine recounts through words and photographs his experiences working with Stanley Kubrick on the film Full Metal Jacket. Full Metal Jacket Diary Que Publishing iPad Air is packed with advanced technology, all within a 7.5 milimeter frame that's just one pound in weight. This eBook, written by best-selling author T A Rudderham and brought to you by the expert team at iOS Guides, reveals everything you need to know about iPad Air and iOS 7. Suitable for both beginners and intermediate users alike, iPad Air Guide is packed with high-resolution images and written with clear, concise

text. Split into five chapters, the book covers basics from talking to Siri and setting up email accounts, to advanced tuition including splitting the keyboard in two and editing photos.: Chapter 1: Getting Started Chapter 2: Apps Chapter 3: Get Social Chapter 4: Settings Chapter 5: Advanced Tips Download this eBook today to learn everything you need to know about iPad Air.

IPhone 12 and IPhone 12 Mini Complete Guide MicroStrategy, Inc.

With high quality color images combined with up-to-date treatment guidelines and a proven template, the third edition of The Massachusetts Eye and Ear Infirmary Illustrated Manual of Ophthalmology is a vital companion for every ophthalmic trainee, primary care practitioner and emergency trauma unit. The bonus PDA software allows you to access the entire

thorough, easily accessible and up-to-date quality clinical color photos plus spectral information for all common eye disorders, domain OCT, CT scan, fluorescein creating an all-in-one resource for quick diagnosis and treatment. Uses highlighted emergency management boxes for a clear presentation of the crucial treatment of critical situations. Follows a templated format with key boxes highlighting important information. Presents full-color photographs throughout so you can compare real case presentations for more accurate diagnosis. Orders chapters anatomically (not by ophthalmic subspecialty) making it easier to locate the desired information by looking at the effected area. Provides a complete and thorough update with expanded sections, including age related macular degeneration, diabetic retinopathy, uveitis, glaucoma, dry eye, and refractive

contents of the manual on the go. Provides surgeries. Incorporates over 100 new high angiogram, visual field, and corneal topography images. Adds brand new appendices outlining basic eye care and differential diagnosis information to help minimize wasted time in the clinic. Offers immediate and convenient access to the whole manual when on the go with bonus PDA software

> <u>Installation and Configuration Guide for</u> MicroStrategy 9.5 "O'Reilly Media, Inc "

A best-selling source of compact, authoritative guidance on the treatment of ocular disorders in a variety of settings, The Wills Eye Manual, 8th Edition, is the comprehensive, high-yield reference of choice for both trainees and seasoned practitioners. It provides highly illustrated information on more than 200 ophthalmic conditions along with proven clinical recommendations from initial diagnosis through extended treatment. The consistent, bulleted outline format makes it ideal for portability and quick reference. iOS 4 Developer's Cookbook, The: Core Concepts and Essential Recipes for iOS Programmers MicroStrategy, Inc. Make the most of your new iPad or iPad mini – without becoming a technical expert! This book is the fastest way to get comfortable, get productive, get online, connect with

friends and family, enjoy media, play games, post to Facebook and Twitter, and more! Even if you 've never used an iPad before, this book will show you how to do what you want, one incredibly clear and easy step at a time. iPads have never, ever been this simple! Who knew how simple iPad and iPad mini could be? This is today 's best beginner 's guide to using your new iPad or iPad mini...simple, practical instructions for doing everything you really want to do! Here 's a small sample of what you 'Il learn: Master gestures and touchscreen tips you can use in any iPad app Get productive fast with Notes, Calendar, Contacts,

Reminders, and Notifications Use iCloud to automatically sync and share data with iPads, iPhones, and Macs Browse the Web more efficiently with Safari 's best shortcuts Capture high-quality photos and video with your iPad Share "Photo Stream" albums with other iPad, iPhone, or iPod touch users Make free FaceTime video calls Post to Facebook and Twitter from your iPad Get the best new free and paid apps from Apple 's App Store Make the most of iTunes and your iPad 's amazing media capabilities Read new bestsellers and free classics with iBooks Transform your iPad into a great

online gaming device Use Find My iPhone to find a lost iPad in the house, or lock it if it 's stolen Adding hardware that makes your iPad more fun and useful Finding Wi-Fi connections and making the most of paid data plans